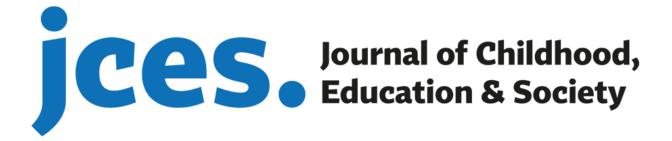

## **Author's OJS User Guide**

www.j-ces.com

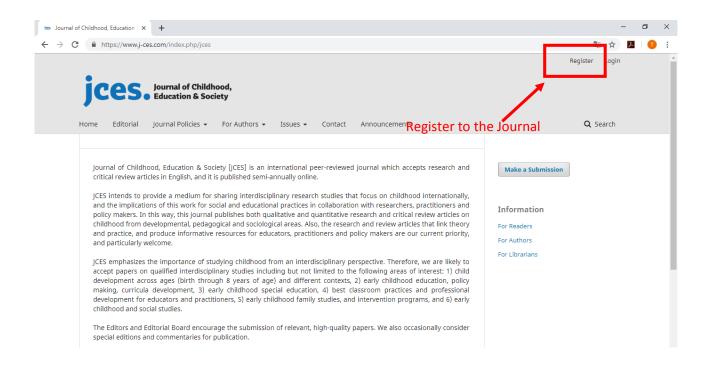

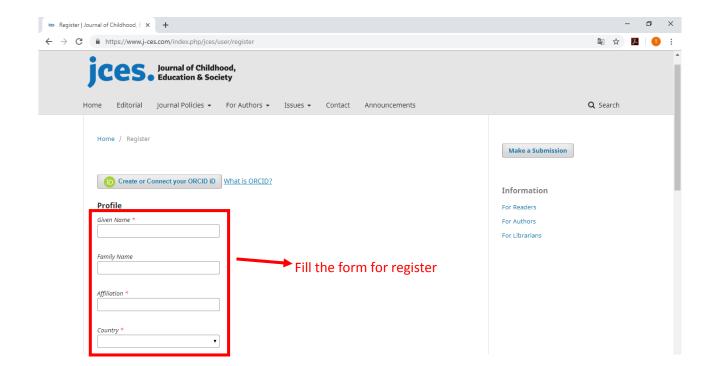

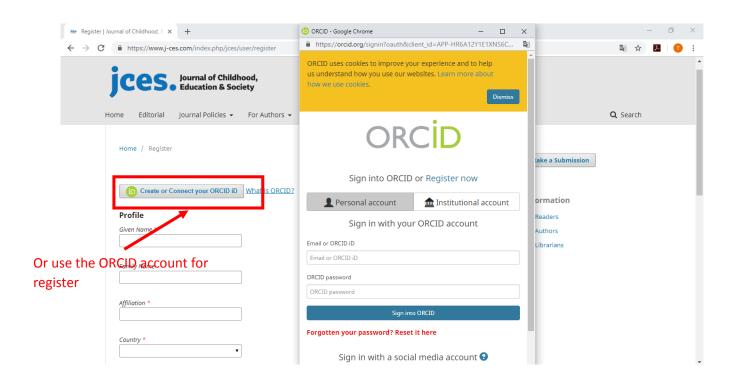

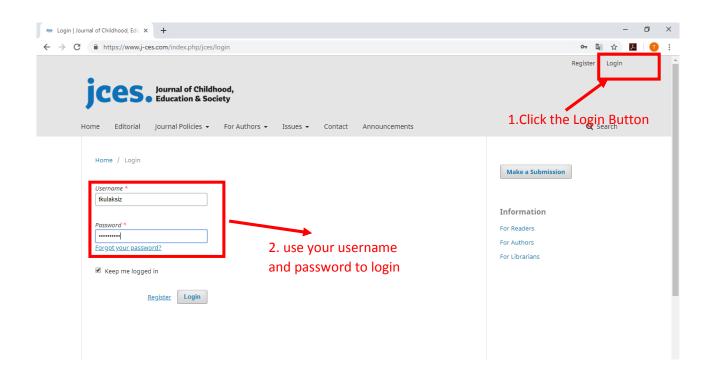

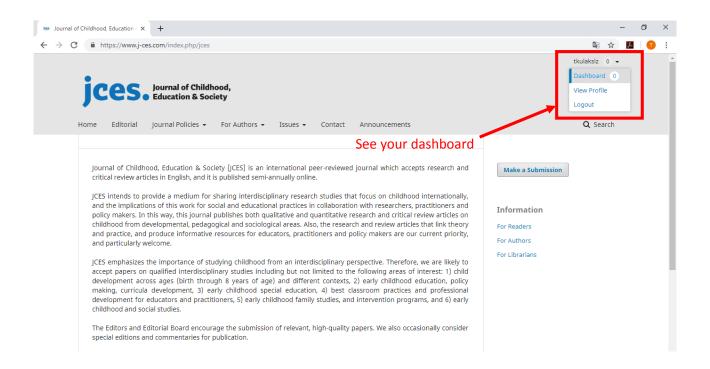

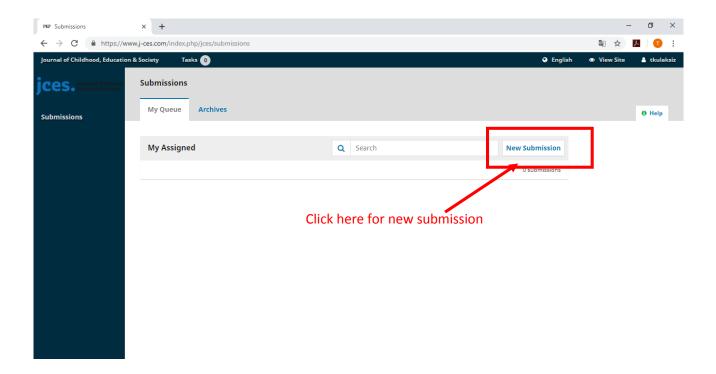

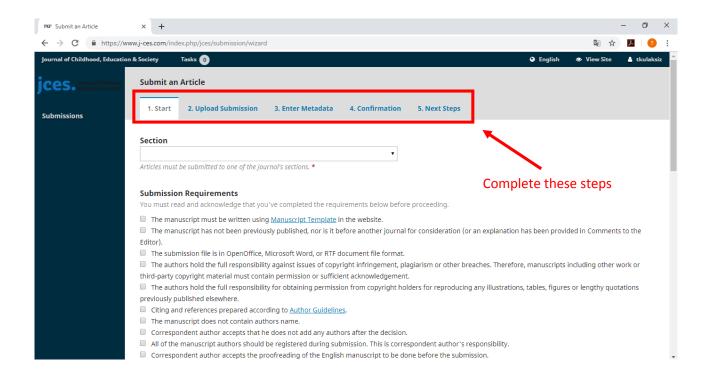

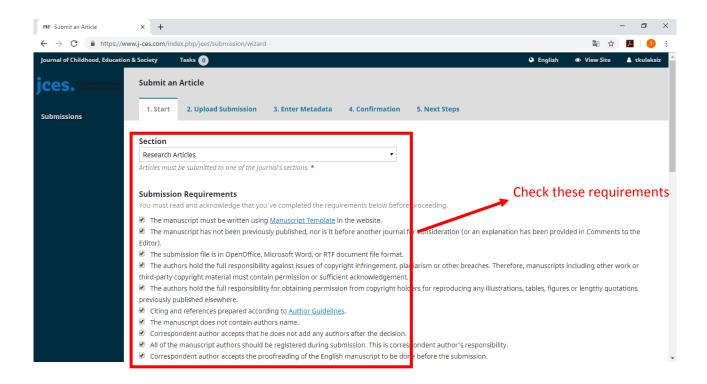

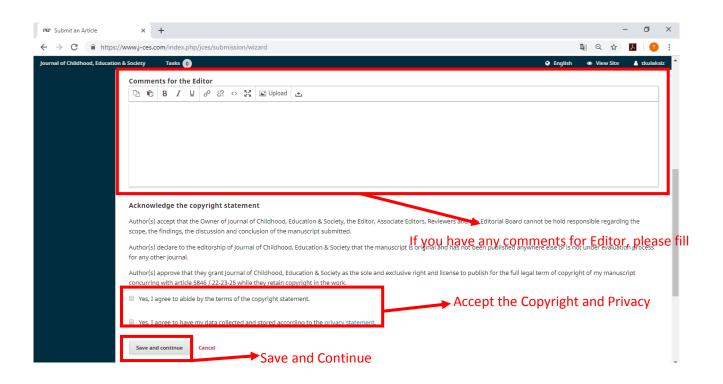

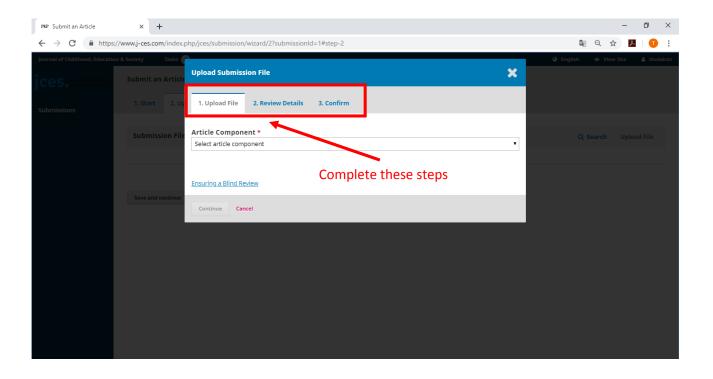

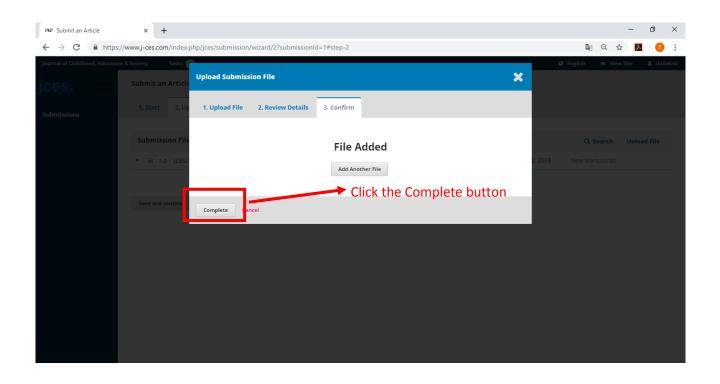

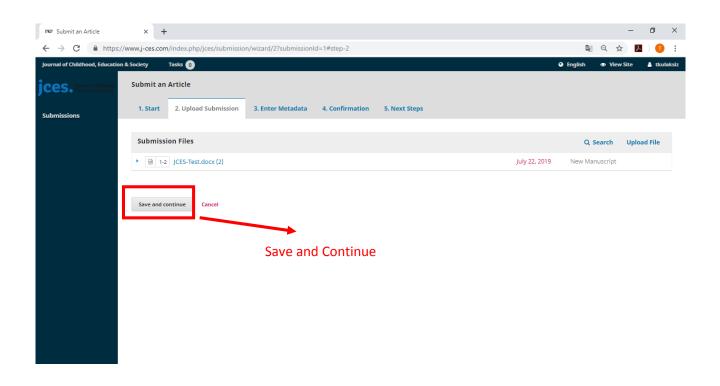

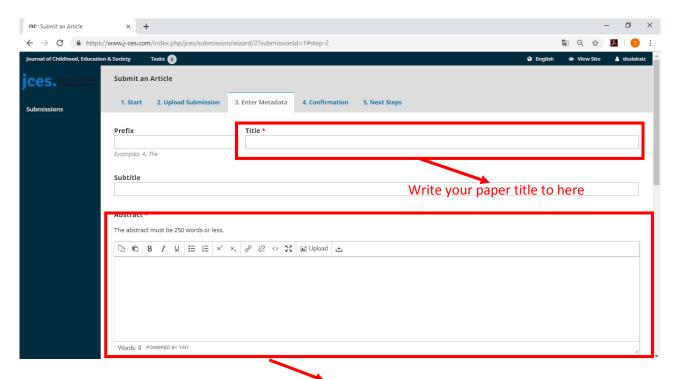

Write your paper abstract to here

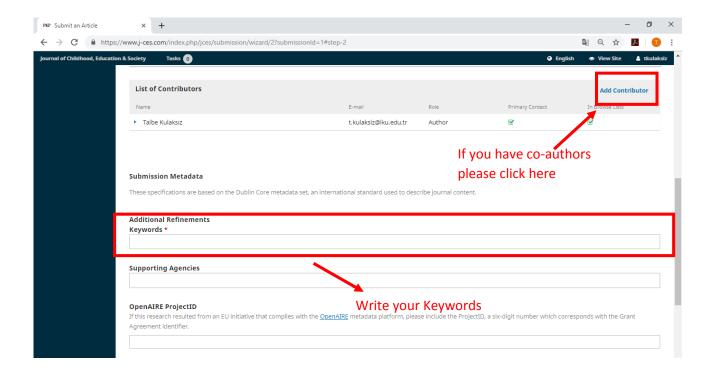

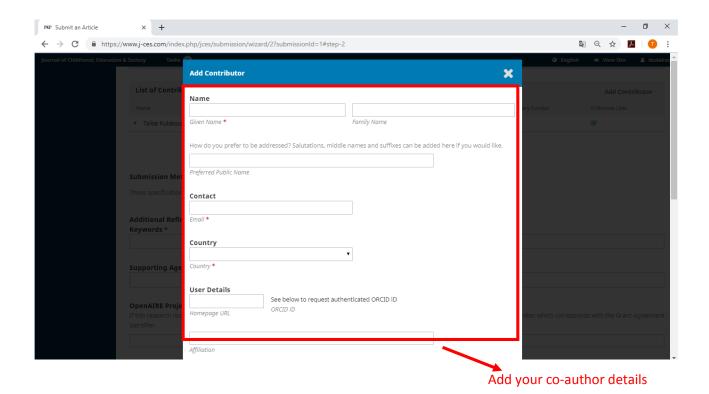

The property of the property of the property

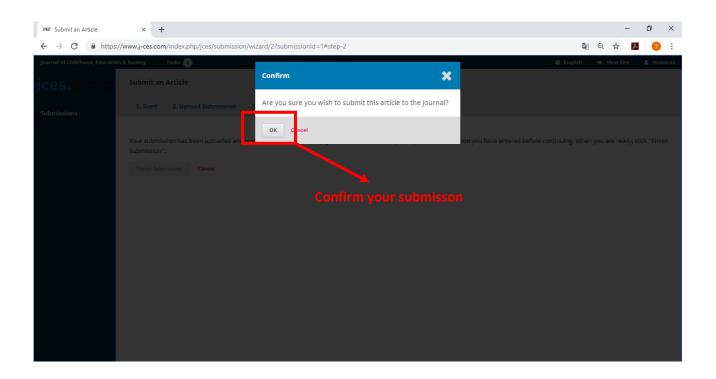

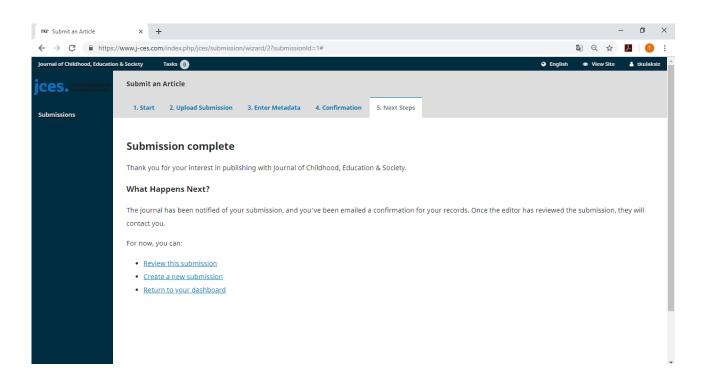